## **INDICE**

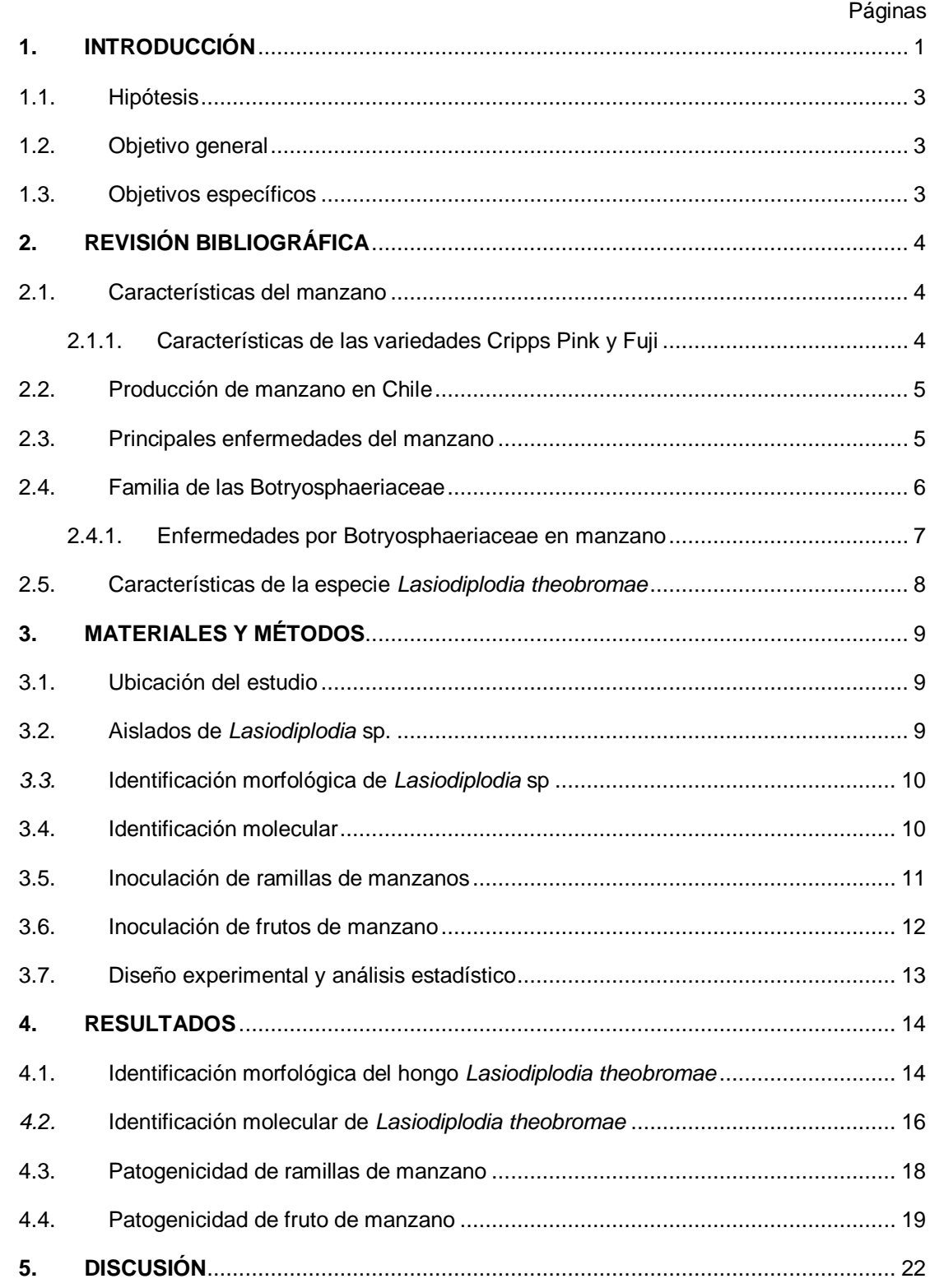

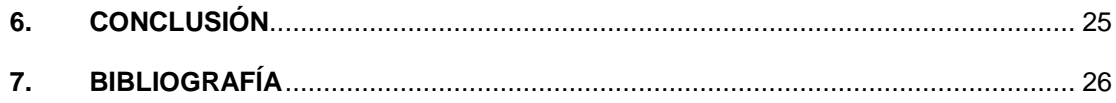

## **INDICE DE CUADROS**

Páginas

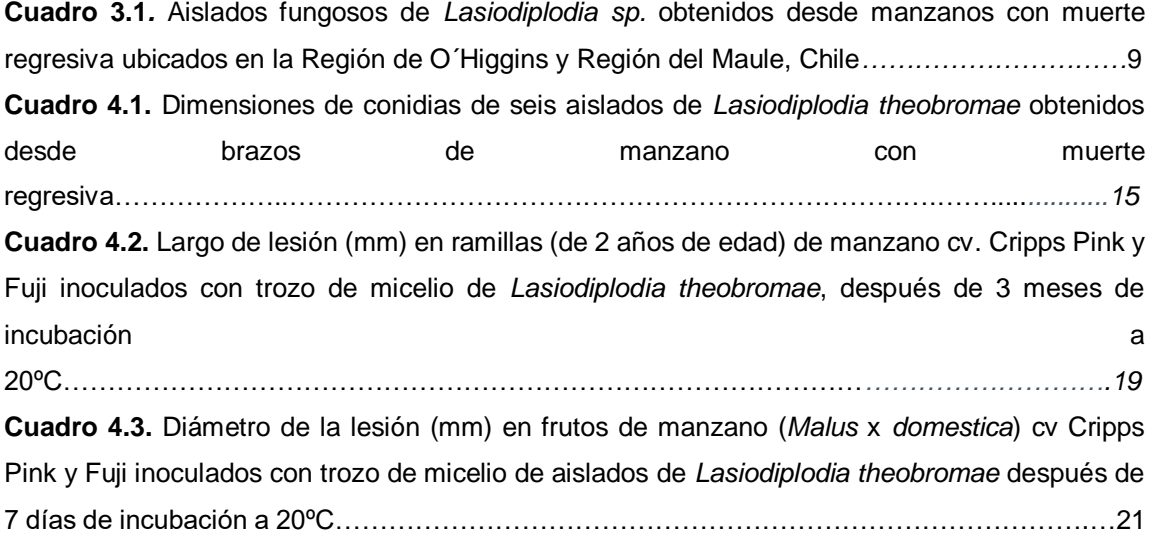

## **INDICE DE FIGURA**

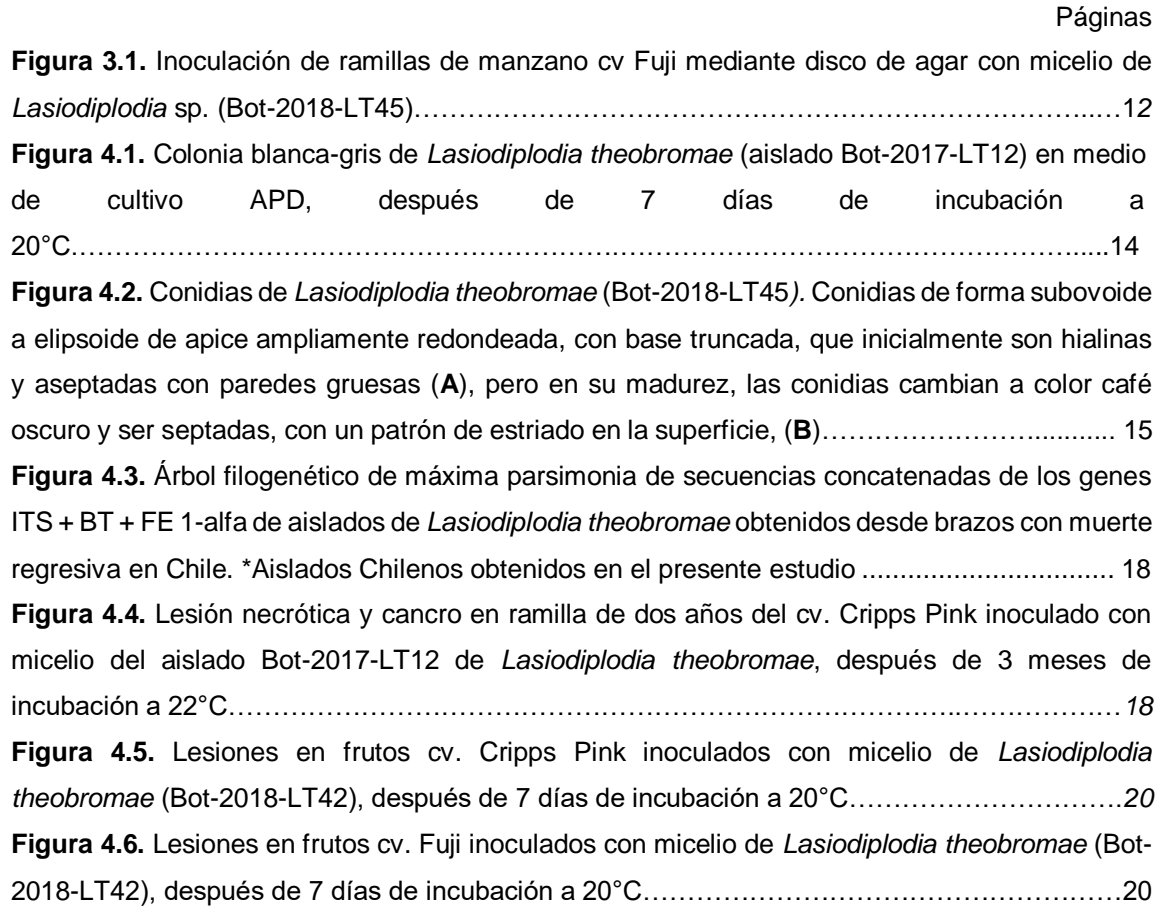